#### МУНИЦИПАЛЬНОЕ БЮДЖЕТНОЕ ОБЩЕОБРАЗОВАТЕЛЬНОЕ УЧРЕЖДЕНИЕ СРЕДНЯЯ ОБЩЕОБРАЗОВАТЕЛЬНАЯ ШКОЛА № 147 ИМЕНИ П.М. ЕСЬКОВА ГОРОДСКОГО ОКРУГА САМАРА

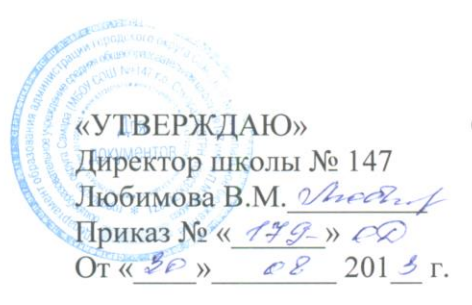

СОГЛАСОВАНО **PACCMOTPEHO** Зам. директора по УВР на заседание М/О Любимова В.М. *Длеек, Г* Кондратенко Л.С. <u>Полед</u> Протокол № 1 от Приказ № 199-» СО «<u>18» 08 2013</u> г.

# РАБОЧАЯ ПРОГРАММА ПО ИНФОРМАТИКЕ И ИКТ

Класс: 6А 6б классы

Программу составил учитель:

Досковская Людмила Григорьевна

2013 ГОД

# **Пояснительная записка**

Данная рабочая программа разработана на основе следующих нормативных документов:

- Закон РФ «Об образовании»;
- Федеральный базисный учебный план для образовательных учреждений РФ от 09.03.2004 № 1312;
- Государственный образовательный стандарт основного общего и среднего (полного) общего образования;
- Примерная программа основного общего образования по информатике и информационным технологиям (Программа по информатике и ИКТ Макаровой Н.В. «Программа по информатике и ИКТ» СПб, Питер, 2007);
- Обязательный минимум содержания основного общего курса информатики;
- Концепция модернизации Российского образования на период до 2010 года, утвержденная распоряжением Правительства РФ от 29.12.2001 № 1756-р.

Календарно-тематический план ориентирован на использование учебника **Макаровой Н.В. «Информатика» 5-6 класс СПб.:Питер, 2007** и может использоваться как для классов, изучавших информатику в начальной школе, так и приступающих к ее изучению впервые. Программа: Программы по информатике и ИКТ Макаровой Н.В. «Программа по информатике и ИКТ» СПб, Питер, 2007.

Программа рассчитана на **1 час в неделю. Итого 34 часа в год**.

Программой предусмотрено проведение: практических работ – 17; контрольных работ– 2.

Рабочая программа адаптирована к школьному компоненту, согласно которого информатика изучается в 6 классе в объеме 34 часов, как и рекомендовано по программе Н.В.Макаровой. Хронология изучения тем по программе Н.В.Макаровой не нарушена. В основе изложения материала лежит модульный принцип.

Второй год обучения информатике на начальном (пропедевтическом) уровне нацелен на:

- развитие творческих способностей и познавательного интереса учащихся;
- формирование базиса компьютерной грамотности учащихся;
- освоение технологии работы в среде ЛогоМиры;
- пропедевтика понятий и технологии моделирования в среде среде ЛогоМиры.

# **Место курса в базовом учебном плане.** Изучение информатики и информационно-

коммуникационных технологий на ступени основного общего образования направлено на достижение следующих целей:

 освоение знаний, составляющих основу научных представлений об информации, информационных процессах, системах

- овладение умениями работать с различными видами информации с помощью компьютера и других средств информационных и коммуникационных технологий (ИКТ), организовывать собственную информационную деятельность и планировать ее результаты;
- развитие познавательных интересов, интеллектуальных и творческих способностей средствами ИКТ;
- воспитание ответственного отношения к информации с учетом правовых и этических аспектов ее распространения; избирательного отношения к полученной информации;

 выработка навыков применения средств ИКТ в повседневной жизни, при выполнении индивидуальных и коллективных проектов, в учебной деятельности, при дальнейшем освоении профессий, востребованных на рынке труда.

Основным предназначением образовательной области «Информатика» на этой ступени обучения являются получение школьниками представление о сущности информационных процессов, рассматривать примеры передачи, хранения и обработки информации в деятельности человека, живой природе и технике, классификация информации, выделять общее и особенное, устанавливать связи, сравнивать, проводить аналогии и т.д. Это помогает ребенку осмысленно видеть окружающий мир, более успешно в нем ориентироваться, формировать основы научного мировоззрения.

Настоящий календарно-тематический план учитывает многоуровневую структуру предмета «Информатика и ИКТ», который рассматривается как систематический курс, непрерывно развивающий знания школьников в области информатики и информационно – коммуникационных технологий.

# **Цели обучения:**

- формировать пользовательские навыки для введения компьютера в учебную деятельность.

-формировать у школьника представление об информационной деятельности человека и информационной этике как основах современного информационного общества;

- формировать у учащихся готовности к информационно – учебной деятельности, выражающейся в их желании применять средства информационных и коммуникационных технологий в любом предмете для реализации учебных целей и саморазвития;

- пропедевтика понятий базового курса школьной информатики;

- развитие творческих и познавательных способностей учащихся.

#### Формы организации учебного процесса:

- индивидуальные;
- групповые;
- фронтальные;
- практикумы.

# Формы контроля ЗУН (ов);

- наблюдение;
- самопроверка;
- фронтальный опрос;
- контрольная работа;
- практикум.

# **Требования к уровню подготовки учащихся.**

 Рабочая программа курса «Информатика» для 6-х классов призвана сформировать: умения самостоятельно и мотивированно организовывать свою познавательную деятельность (от постановки целей до получения и оценки результата), элементарными навыками прогнозирования. В области информационно-коммуникативной деятельности предполагается поиск необходимой информации из источников, созданных в различных знаковых системах (текст, таблица, график); передача содержания информации адекватно поставленной цели (сжато, полно, выборочно), объяснение изученных материалов на самостоятельно подобранных конкретных примерах, владение основными навыками публичного выступления. В области рефлексивной деятельности: объективное оценивание своих учебных достижений; навыки организации и участия в коллективной деятельности, постановка общей цели и определение средств ее достижения, отстаивать свою позицию, формулировать свои мировоззренческие взгляды.

# **В результате обучения учащиеся должны**

# *знать/понимать:*

- возможности среды ЛогоМиры;
- команды Черепашки и правильно их писать;
- понятия «панель инструментов», «команда», «программа», «датчик», «костюм», «анимация», «модель», «кнопка», «личная карточка»;
- назначение основных устройств компьютера;
- устройства находятся внутри системного блока компьютера;
- назначение процессора и оперативной памяти компьютера;
- что такое операционная система, ее назначение и структура;
- понятия файла и папки, их назначение и параметры;
- объекты рабочего стола, элементы окна

# *уметь:*

- добавлять/удалять Черепашку;
- менять «костюмы» Черепашки;
- менять курс Черепашки;
- делать анимацию;
- работать с инструментами (ножницы, кнопка и т.д.);
- писать программы по алгоритму;
- добавлять и удалять кадры в композиции;
- классифицировать устройства на устройства ввода и вывода информации;
- изменять параметры Рабочего стола: фон, рисунок, цвет, заставку;
- просматривать информацию о параметрах папки и файла;
- выполнять различные действия с файлами и папками;
- запускать приложения несколькими способами;
- запускать программу- антивирус для проверки носителей информации и проверки компьютера на наличие вирусов.

# **Содержание курса обучения:**

**6 класс (34 часа)**

# **Раздел I. Программирование как средство развития алгоритмического и логического мышления.**

# **Тема 1. Знакомство со средой ЛогоМиры и технология работы в ней -15 часов**

**Теоретическая часть**

 Знакомство со средой Лого Миры. Пробы пера. Весь мир – театр. Микромир наполняется обитателями. Черепашка идет по компасу. Движение усложняется. Первая анимация. Оформление программы. Датчики. Приборная панель.

#### **Практические работы:**

- управление Черепашкой с помощью команд
- рисование фигур с помощью Черепашки
- изменение параметров исполнителя Черепашки
- создание анимации
- написание простейшей цепочки программы
- работа с датчиками, изменение состояния Черепашки

**Формы контроля знаний и умений:** выполнение зачетной практической работы, тестирование. Выполнение контрольной работы №1.

# **Тема 2. Аппаратное и программное обеспечение компьютера -19 часов Теоретическая часть**

 Основные устройства компьютера. Носители информации. Основные устройства, находящиеся на материнской плате. Что такое программное обеспечение. История развития ОС Windows. Назначение ОС Windows. Графический интерфейс ОС. Понятие файла и папки. Имя и расширение файла. Основные действия с файлами и папками. Представление о документе и приложении. Вирусы и антивирусные программы.

# **Практические работы:**

- основные устройства компьютера;
- основные устройства, находящиеся на материнской плате;
- программное обеспечение;
- графический интерфейс ОС Windows;
- файла и папки;
- параметры файла;
- действия с файлами и папками;
- документы и приложения;
- вирусы и антивирусные программы.

# **Примерное календарно-тематическое планирование уроков**

**6 класс** (34 часа – 1 час в неделю)

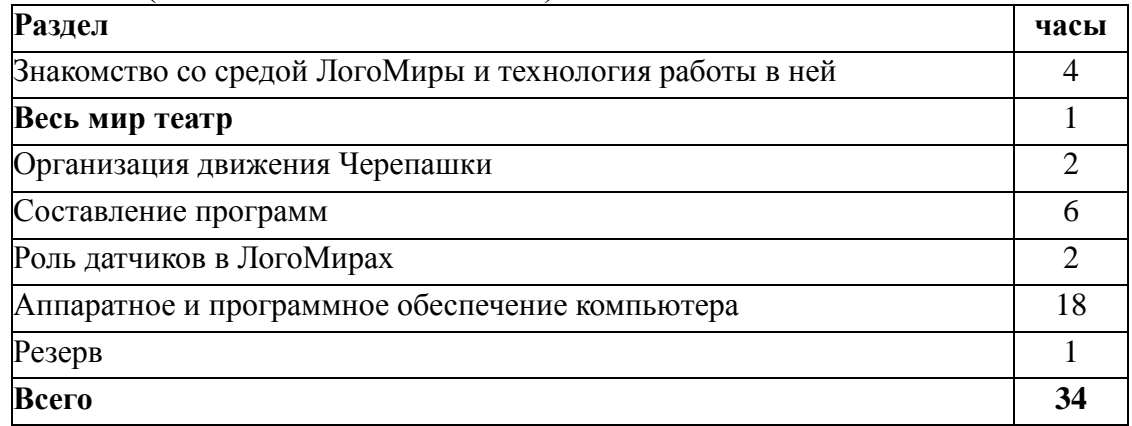

#### **Резерв 1 час Итого 34 часа**

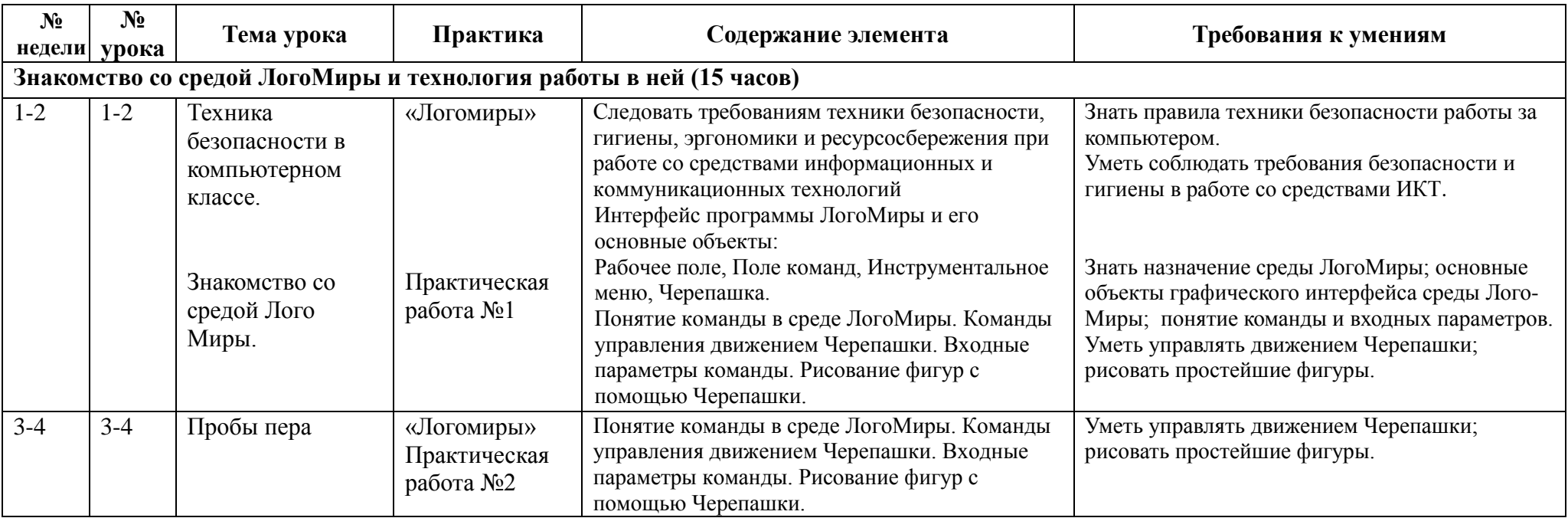

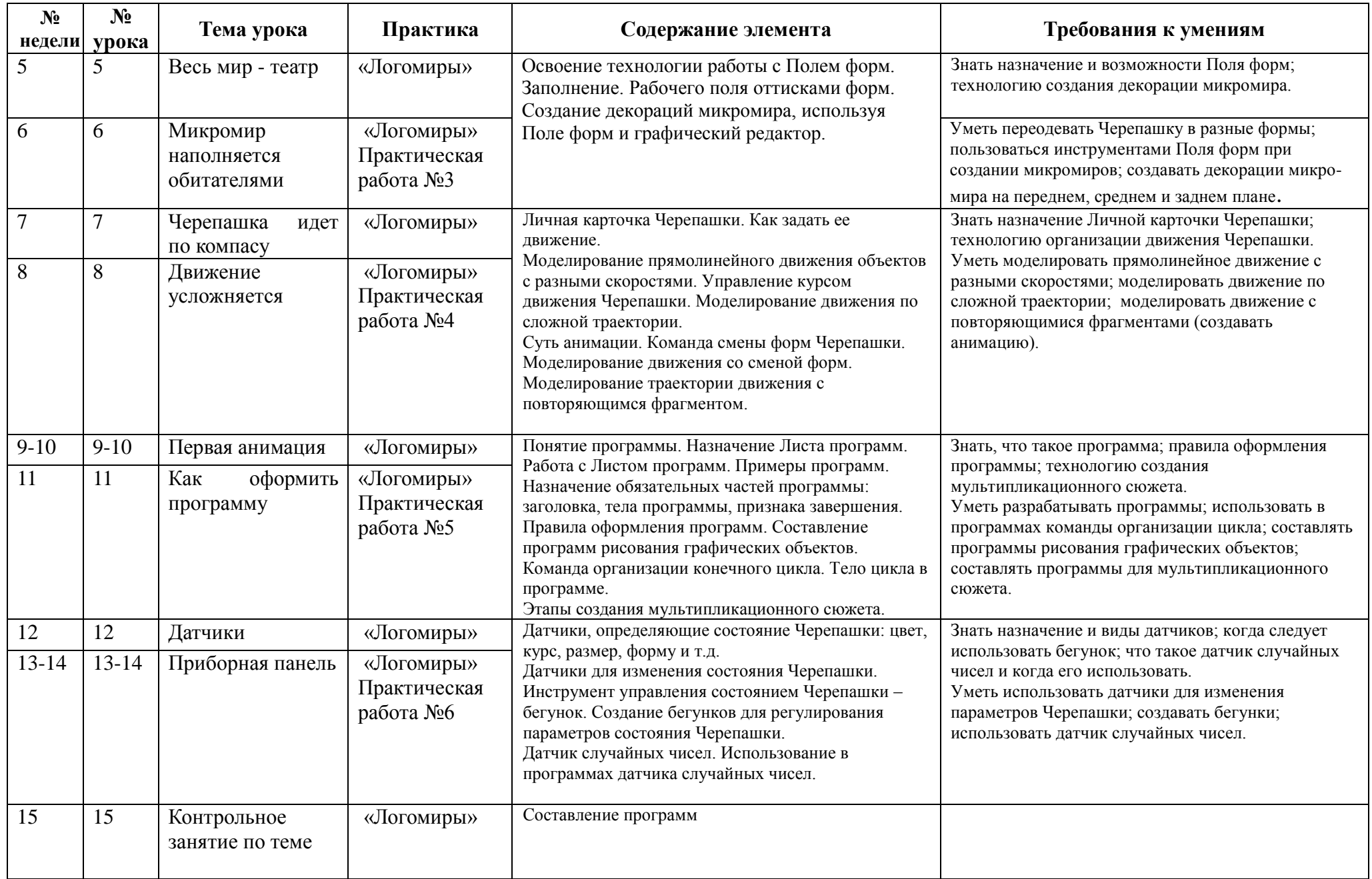

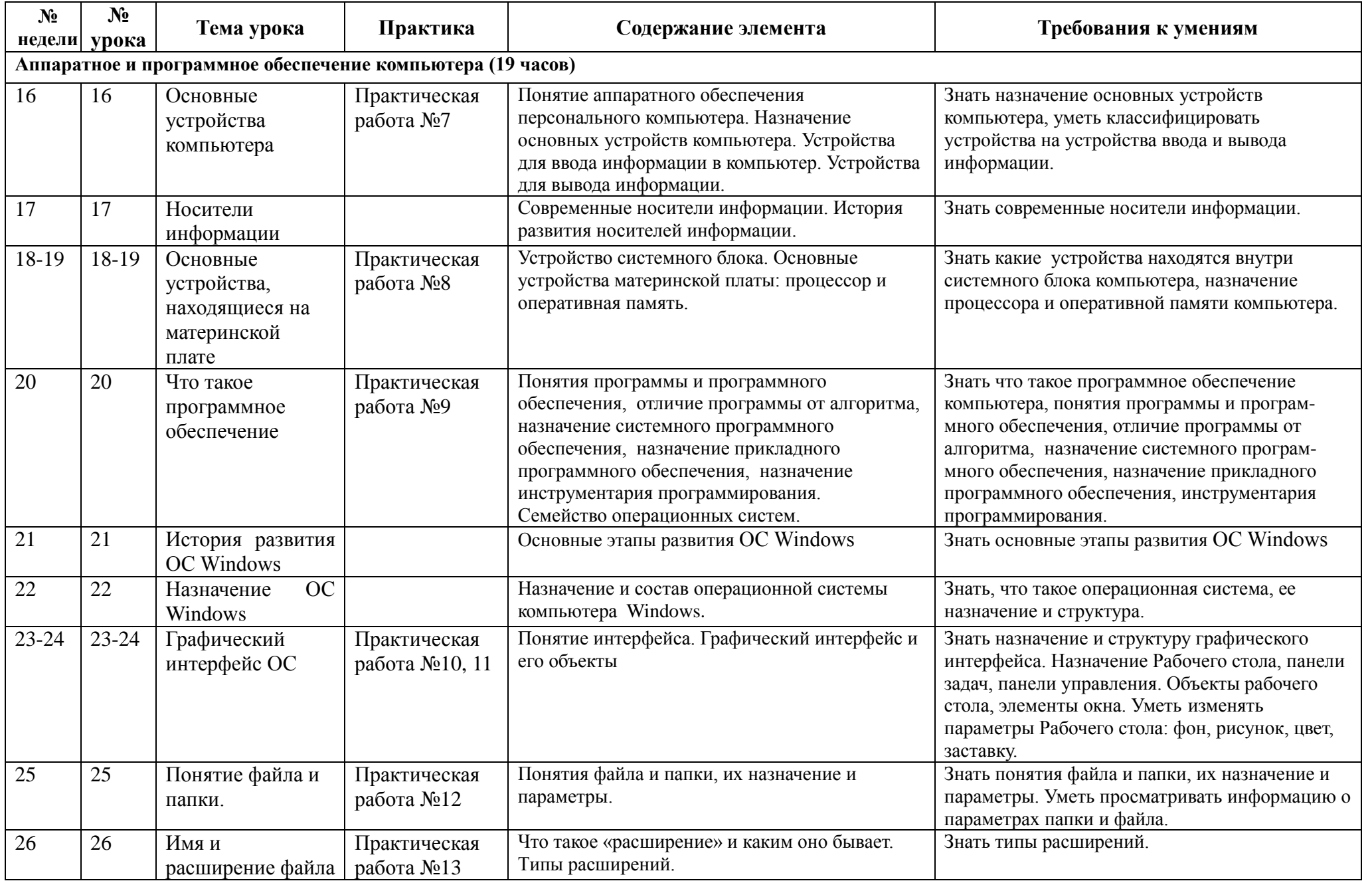

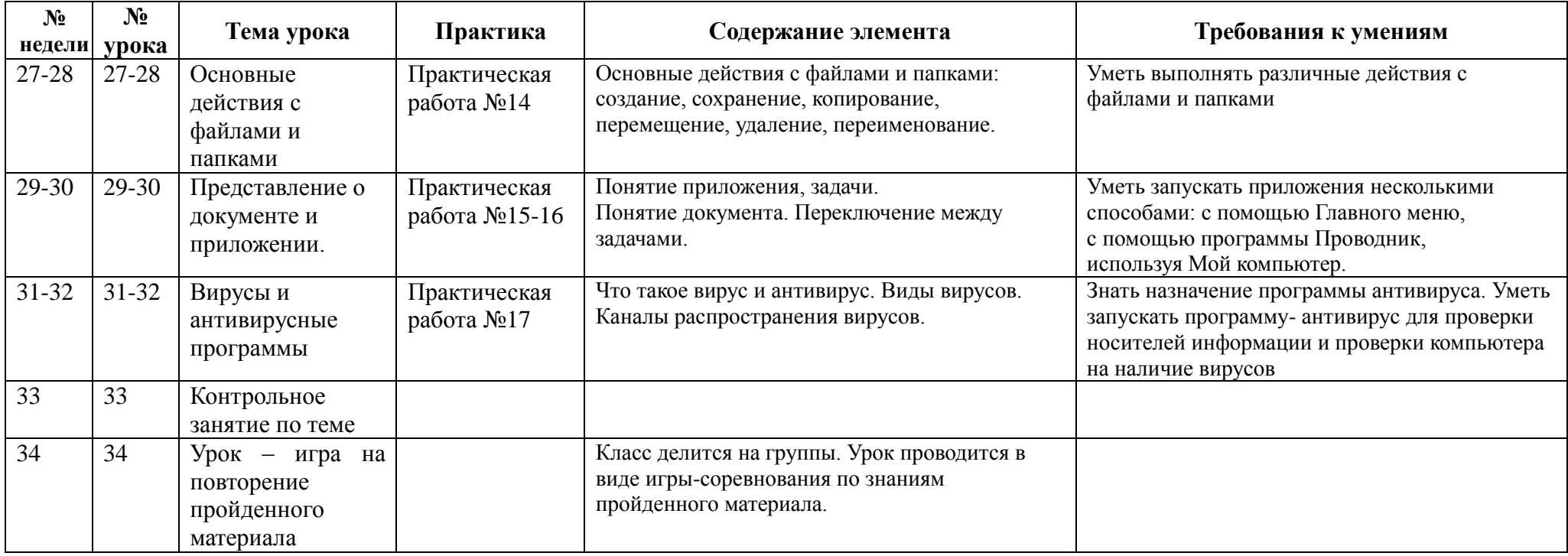

# **Учебно-методическое и материально - техническое обеспечение учебного процесса**

# **Учебно-методический комплект:**

- 1. Программа по информатике профессора Н.В.Макаровой. СПб.: Питер, 2007
- 2. Информатика. 5-6 класс. Начальный курс./ Под ред. Н.В.Макаровой. СПб.: Питер, 2007

# **Дополнительная литература и интернет-ресурсы:**

1. Информатика. 6 класс. Поурочные планы по учебнику Н.В.Макаровой «Информатика. 5-6 классы». / Сост. Е.А.Егоров. – Волгоград: ИТД «Корифей», 2008

- 2. Официальный сайт «Учебно-методический комплект по информатике и ИКТ Макаровой Н.В.» - <http://makarova.piter.com/>
- 3. Сайт «Информатика в школе»: http://inf777.narod.ru
- 4. Сайт «Шпаргалка учителю информатики»: http://portal.krsnet.ru
- 5. Сайт «Клякса.ru»: http://klyaksa.net
- 6. DVD-приложение к учебно-методическому комплекту Н.В. Макаровой

# **Оборудование кабинета информатики №12**:

ноутбуки TinkPad Lenovo -14 штук Моноблок **TinkCentre M90z**  Принтер Canon LBP-6000В Сканер Hp Scanjet G2410 Колонки Dialog Телевизор LG Мультимедийный проектор

 **Программное обеспечение**: Windows 7, Office 2010, OpenOffice.org 3.3, Office 2007 Система программирования: Логомиры демонстрационный вариант.

**Средства обучения:**

- 1. Учебник
- 2. Компьютер
- 3. Мультимедийный проектор
- 4. Принтер
- 5. Интернет
- 6. Раздаточный материал (папки с практическими работами)
- 7. Аудиовизуальные средства (презентации).

# Контроль уровня обучения.

Контрольная работа №1 по теме «Среда ЛогоМиры и технология работы в ней». Контрольная работа №2 по теме «Аппаратное и программное обеспечение компьютера»**.**

#### Описание критериев и норм оценок по каждой форме контроля

Контрольные работы проходят в виде тестов - такая форма опроса не требует усилий со стороны тестируемого для оформления ответа, экономя, таким образом, его время и сосредотачивая внимание непосредственно на решениях. И в виде творческой работы.

«Бумажный» тест. Здесь предложено выбрать правильные ответы вопросы. За каждый правильный ответ начисляется 1 балл. Критерий итоговой оценки:

20-22 баллов – «5»

17-19 баллов – «4»

13-16 баллов – «3»

Практические проверочные работы позволяют оценить практические навыки работы учащихся за компьютером в текстовом и графических редакторах.

Здесь используются следующие контролирующие действия:

- сверка с образцом;
- повторное решение задачи;
- проверка полученных результатов по условию задачи.

Отметка зависит также от наличия и характера погрешностей, допущенных учащимися.

Исходя из норм (пятибалльной системы), заложенных во всех предметных областях выставляете отметка:

«5» ставится при выполнении всех заданий полностью или при наличии 1-2 мелких погрешностей; «4» ставится при наличии 1-2 недочетов или одной ошибки:

«3» ставится при выполнении 2/3 от объема предложенных заданий;

«2» ставится, если допущены существенные ошибки, показавшие, что учащийся не владеет обязательными умениями поданной теме в полной мере (незнание основного программного материала):

Устный опрос осуществляется на каждом уроке (эвристическая беседа, опрос). Задачей устного опроса является не столько оценивание знаний учащихся, сколько определение проблемных мест в усвоении учебного материала и фиксирование внимания учеников на сложных понятиях, явлениях, процессе.

Оценка устных ответов учащихся:

Ответ оценивается отметкой «5», если ученик:

- полно раскрыл содержание материала в объеме, предусмотренном программой;

- изложил материал грамотным языком в определенной логической последовательности, точно используя терминологию информатики как учебной дисциплины;

- правильно выполнил рисунки, схемы, сопутствующие ответу;

- показал умение иллюстрировать теоретические положения конкретными примерами;

- продемонстрировал усвоение ранее изученных сопутствующих вопросов, сформированность и устойчивость используемых при ответе умений и навыков;

- отвечал самостоятельно без наводящих вопросов учителя;

- возможны одна – две неточности при освещении второстепенных вопросов или в выкладках, которые ученик легко исправил по замечанию учителя.

Ответ оценивается отметкой «4,. если ответ удовлетворяет в основном требованиям на отметку «5», но при этом имеет один из недостатков:

- допущены один-два недочета при освещении основного содержания ответа, исправленные по замечанию учителя:

- допущены ошибка или более двух недочетов при освещении второстепенных вопросов или в выкладках, легко исправленные по замечанию учителя.

Отметка «3» ставится в следующих случаях:

- неполно или непоследовательно раскрыто содержание материала, но показано общее понимание вопроса и продемонстрированы умения, достаточные для дальнейшего усвоения программного материала определенные настоящей программой.

Отметка «2» ставится в следующих случаях:

- не раскрыто основное содержание учебного материала;

- обнаружено незнание или неполное понимание учеником большей или наиболее важной части учебного материала;

- допущены ошибки в определении понятий, при использовании специальной терминологии, в рисунках, схемах, в выкладках, которые не исправлены после нескольких наводящих вопросов учителя.